به نام خداوند جان و خرد

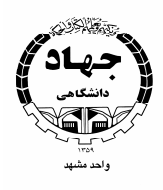

## کوتاه نوشت طرحهای فرهنگی سال ۸۹

سازمان دانشجويان

**مجری طرح:** کانون ادب و هنر سازمان دانشجویان جهاد دانشگاهی

**عنوان طرح:** قرارملاقات ۵

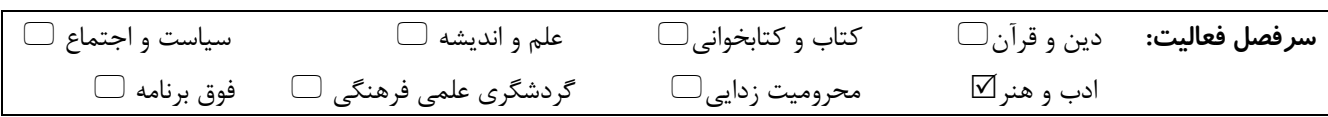

اهداف طرح :

بازیابی جایگاه ادبیات داستانی در منطقه خراسان در بین دانشجویان آشنایی هرچه بیشتر دانشجویان علاقه مند با کانون ادب و هنر سازمان دانشجویان

## خلاصه طرح :

به دنبال برگزاری چهاردوره نشستهای قرار ملاقات، کانون ادبیات بر آن شده است که پنجمین دوره این سلسله نشستهـا را بـا عنـوان عناصر و زبان داستانی در ادبیات معاصر با حضور حسین مرتضائیان آبکنار (مجموعه داستان کنسرت تارهـای ممنوعـه، عطـر فرانـسوی، رمان عقرب روی پلههای راه آهن اندیمشک : بهترین رمان هشتمین دوره مهرگان ادب) و امیر احمدی آریان ( روزنامه نگـار و منتقـد و نویسنده رمان چرخ دندهها در نشر چشمه) برگزار نماید.

طبق روال معمول این برنامه شامل دو بخش نشست تخصصی و کارگاه آموزشی میباشد. داستانهای برگزیده برای مهمان جلسه ارسـال و پس از خوانش در جلسه کارگاه روز اول در سالن شورای سازمان مرکزی مورد بررسی قـرار مـیگیرنـد. همچنـین در روز دوم در تـالار فردوسی دانشکده ادبیات نشست تخصصی زبان در داستان معاصر برگزار خواهد شد.

**زمان اجرا :** بیست و هفتم و بیست و هشتم مهر

مکان اجرا : سالن شوری سازمان مرکزی جهاددانشگاهی